#### **BAB IV**

#### **DESKRIPSI HASIL PENELITIAN**

#### **A. Analisis Data Strategi Pembelajaran Tim Pendengar (***Listening Team***)\**

Untuk mengetahui data strategi pembelajaran tim pendengar (*listening team*), penulis menyebarkan angket dalam bentuk pertanyaan kepada siswa kelas VIII berjumlah 60 siswa yang dijadikan sampel. Selanjutnya jawaban siswa terhadap item angket diberi skor dengan menggunakan skala likert.

Untuk jawaban SS (Sangat Setuju) = 4, S (Setuju) = 3, KS (Kurang Setuju) = 2, dan TS (Tidak Setuju) = 1, merupakan nilai untuk jawaban dari pertanyaan angket yang positif. Untuk jawaban pernyataan angket yang negatif berlaku sebaliknya, yaitu SS (Sangat Setuju) = 1, S (Setuju) = 2, KS (Kurang Setuju) = 3, dan TS (Tidak Setuju) = 4.

Data yang di peroleh mengenai strategi pembelajaran tim pendengar dengan jumlah responden sebanyak 60 siswa, disusun berdasarkan nilai terendah sampai tertinggi yaitu sebagai berikut :

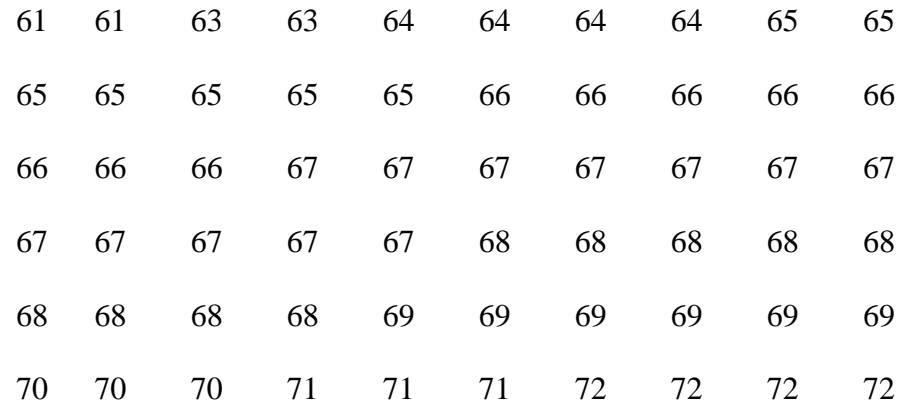

Berdasarkan data di atas dapat diklarifikasikan nilai terendah adalah 61 dan nilai tertinggi adalah 72, maka untuk melakukan analisis data variabel X, penulis menggunakan langkah-langkah sebagai berikut:

1. Mencari nilai range, dengan rumus :

$$
R = H - L
$$

$$
= 72 - 61
$$

$$
= 11
$$

2. Menentukan banyaknya kelas (K), dengan rumus :

$$
K = 1 + (3,3) Log N
$$
  
= 1 + (3,3) Log 60  
= 1 + (3,3) 1,778  
= 1 + 5,867  
= 6,867 dibulatkan menjadi 7

3. Menentukan panjang kelas (interval), dengan rumus :

$$
P = \frac{R}{K}
$$

$$
= \frac{11}{7}
$$

= 1,571 dibulatkan menjadi 2

4. Membuat tabel distribusi frekuensi

# **Tabel 2.1**

# **Distribusi frekuensi strategi pembelajaran tim pendengar**

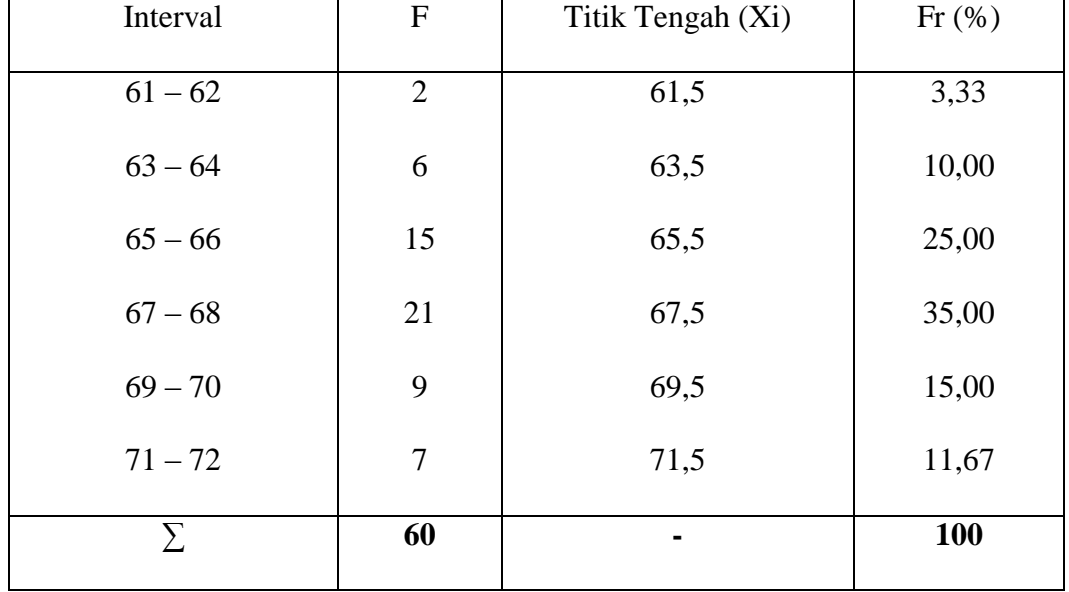

#### **(Variabel X)**

Berdasarkan tabel di atas, ternyata frekuensi terbanyak adalah 21, terdapat pada kelas interval ke 4, dengan frekuensi relatif 35,00% pada tabel di atas. Penulis merubah dalam bentuk grafik histogram dan poligon di bawah ini.

## **Table 2.2**

## **Grafik histogram dan poligon strategi tim pendengar**

#### **(Variabel X)**

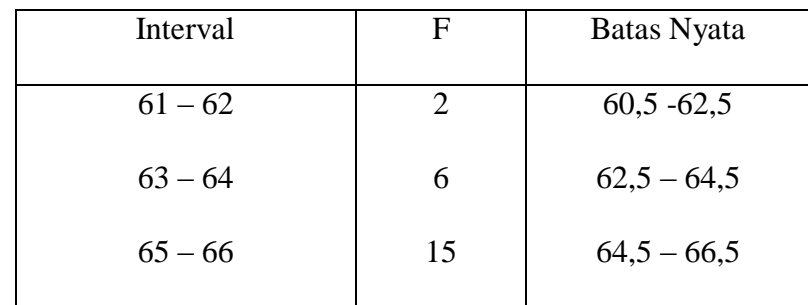

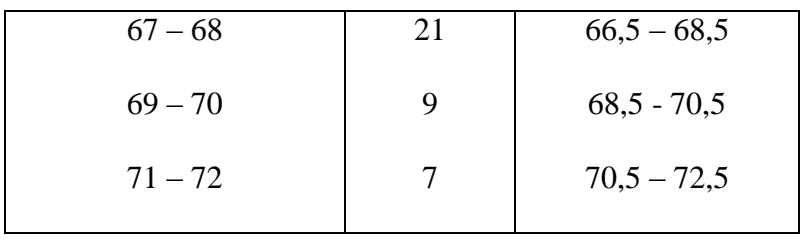

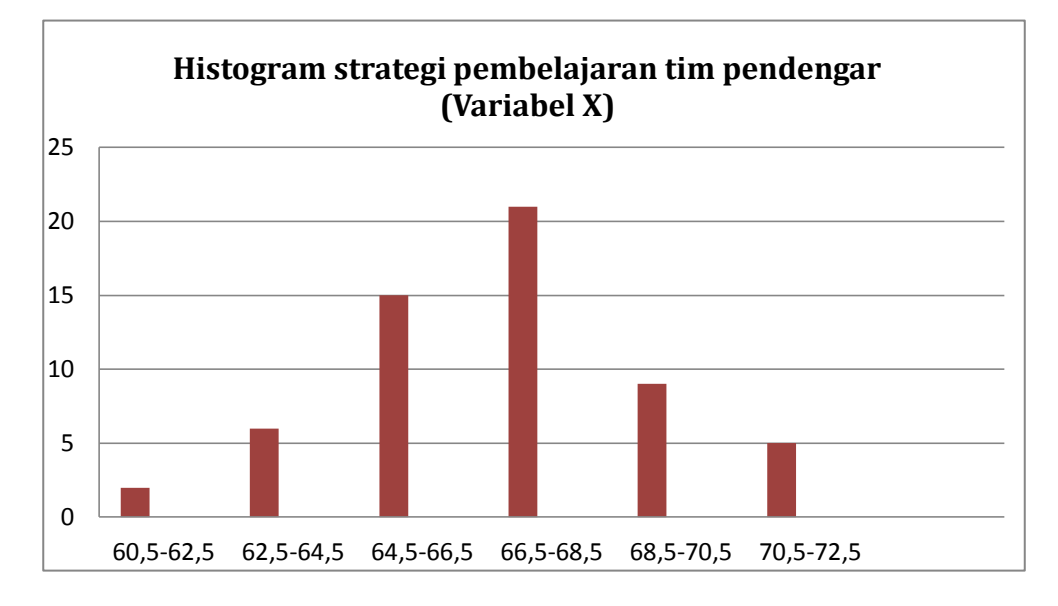

Grafik 2.2.1 Histogram Frekuensi Variabel X

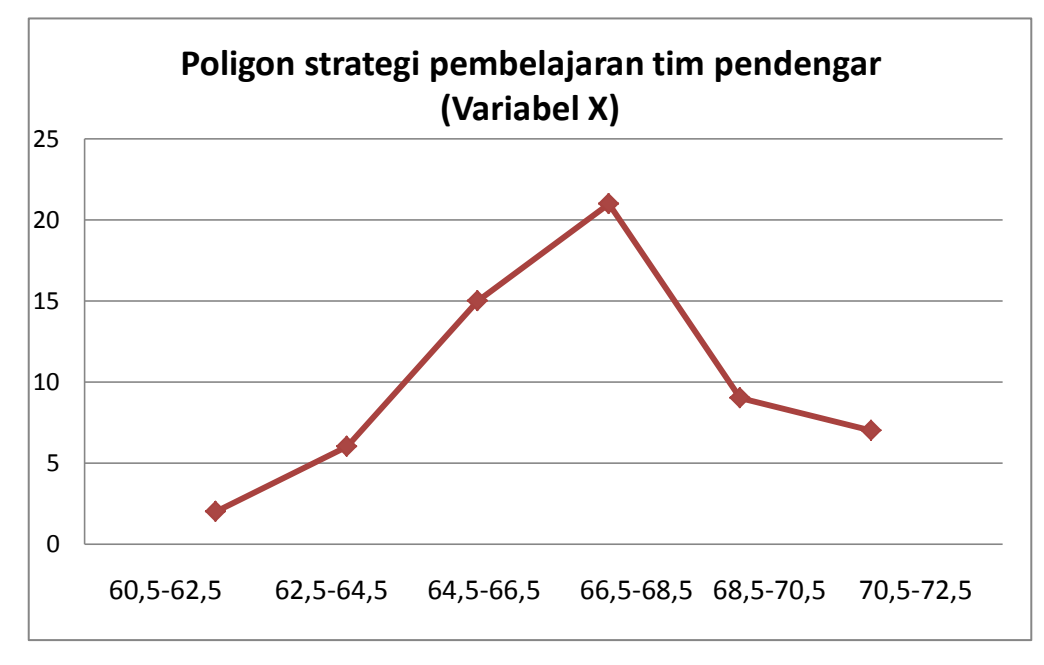

Grafik 2.2.2 Poligon Frekuensi Variabel X

5. Menentukan mean, median dan modus

Analisis selanjutnya, penulis mencari nilai mean, median dan modus. Penulis membuat tabel distribusi frekuensi strategi pembelajaran tim pendengar (variabel x) sebagai berikut :

## **Tabel 2.3**

#### **Distribusi frekuensi strategi tim pendengar**

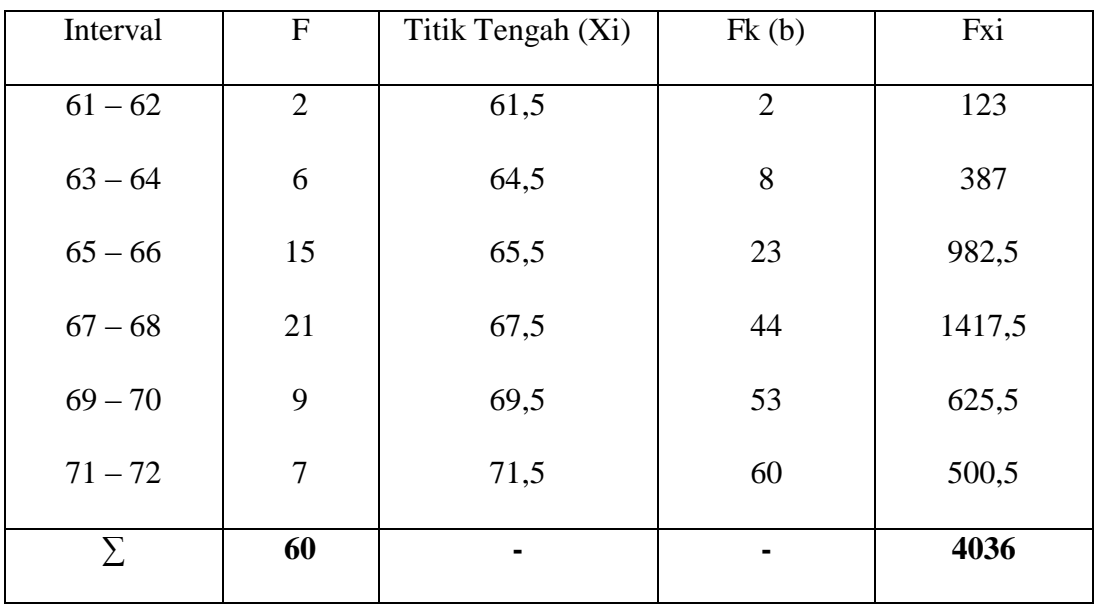

**(Variabel X)**

a. Menghitung mean, dengan rumus :

$$
\overline{x} = \frac{\sum Fx}{N} =
$$

$$
= \frac{4036}{60}
$$

$$
= 67,27
$$

b. Menghitung median yang ada, dengan rumus :

$$
Me = b + P \frac{\frac{1}{2}N - F}{f}
$$

$$
= 66,5 + 2 \frac{\frac{1}{2}60 - 23}{21}
$$

$$
= 66,5 + 2 \frac{30 - 23}{21}
$$

$$
= 66,5 + 2 \frac{7}{21}
$$

$$
= 66,5 + 2 (0,333)
$$

$$
= 66,5 + 0,666 = 67,16
$$

c. Menghitung modus dengan rumus :

Mo = b + p 
$$
\left\{\frac{b1}{b1 + b2}\right\}
$$
  
= 66,5 + 2  $\left\{\frac{6}{6 + 12}\right\}$   
= 66,5 + 2  $\left\{\frac{6}{18}\right\}$   
= 66,5 + 0,67 = 67,17

Berdasarkan hasil perhitungan di atas, bahwa nilai modus lebih besar dari nilai mean dan median. Adapun nilai mean tersebut sebesar 67,27, median sebesar 67,16 dan nilai modus sebesar 67,17. Setelah diurutkan data terkecil sampai terbesar jumlah data ganjil, maka mediannya adalah nilai yang terletak di tengah-tengah, yaitu 67,16 dan modus (nilai yang sering muncul atau data yang frekuensinya paling banyak) adalah 67,17. Hal ini menunjukan bahwa respon siswa terhadap pengaruh strategi pembelajaran tim pendengar bernilai baik. Selain itu, nilai mean, median dan modus tidak memiliki selisih yang banyak.

#### 6. Menghitung standar deviasi

Selanjutnya, mencari standar deviasi atau simpangan baku dengan langkah-langkah yaitu mencari deviasi; mengurangi nilai tengah tiap kelas dengan nilai mean, mengkuadratkan deviasi, mengalikan deviasi dengan frekuensi tiap kelas. Untuk lebih jelas dibuat tabel sebagai berikut:

#### **Tabel 2.4**

# **Distribusi frekuensi strategi tim pendengar**

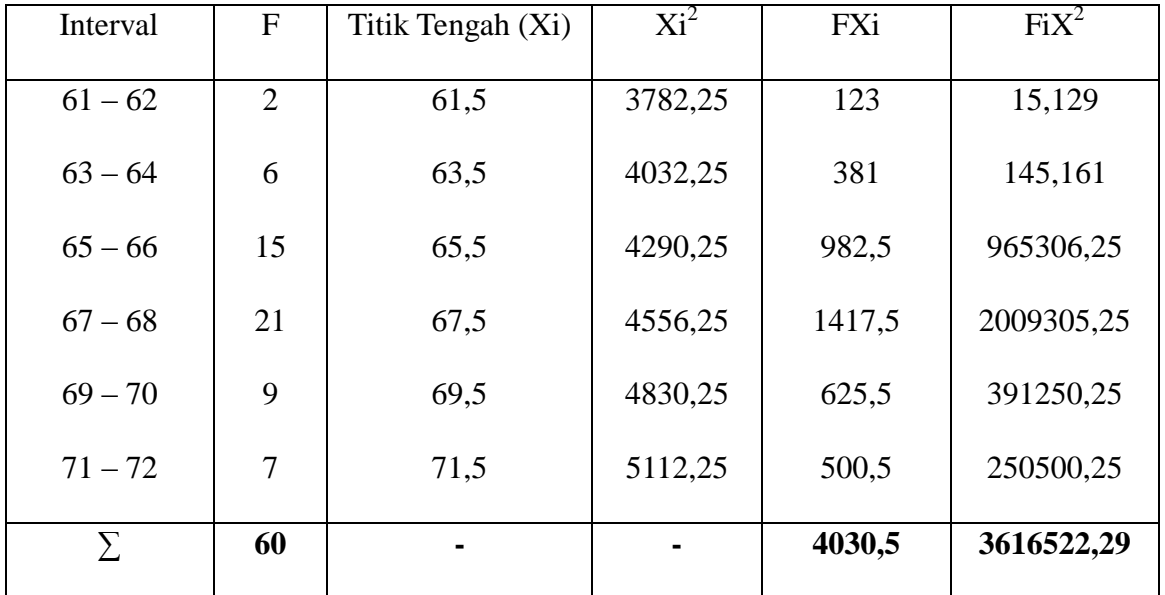

## **(Variabel X)**

Menghitung standar deviasi, dengan rumus :

$$
SD = \frac{\sqrt{\sum \text{FXi2} - (\sum \text{FXi})2}}{N}
$$
 (N)

$$
=\frac{\sqrt{3616522,29-(4030,5)2}}{60}
$$

 $=\sqrt{60275,3715-(67,175)^2}$ 

 $=\sqrt{60275,3715-4512,480}=\sqrt{55762,8915}=236,141$ 

- 7. Analisis tes normalitas
	- a. Menghitung nilai Z, dengan rumus :

$$
Z_1 = \frac{60,5 - 67,27}{236,141} = -0,02
$$
  
\n
$$
Z_2 = \frac{62,5 - 67,27}{236,141} = -0,02
$$
  
\n
$$
Z_3 = \frac{64,5 - 67,27}{236,141} = -0,01
$$
  
\n
$$
Z_4 = \frac{66,5 - 67,27}{236,141} = -0,01
$$
  
\n
$$
Z_5 = \frac{70,5 - 67,27}{236,141} = 0,01
$$
  
\n
$$
Z_6 = \frac{70,5 - 67,27}{236,141} = 0,02
$$
  
\n
$$
Z_7 = \frac{72,5 - 67,27}{236,141} = 0,02
$$

- b. Tabel penolong pengujian normalita
	- **Tabel 2.5**

# **Tabel penolong untuk pengujian normalitas**

# **Data strategi tim pendengar**

# **(Variabel X)**

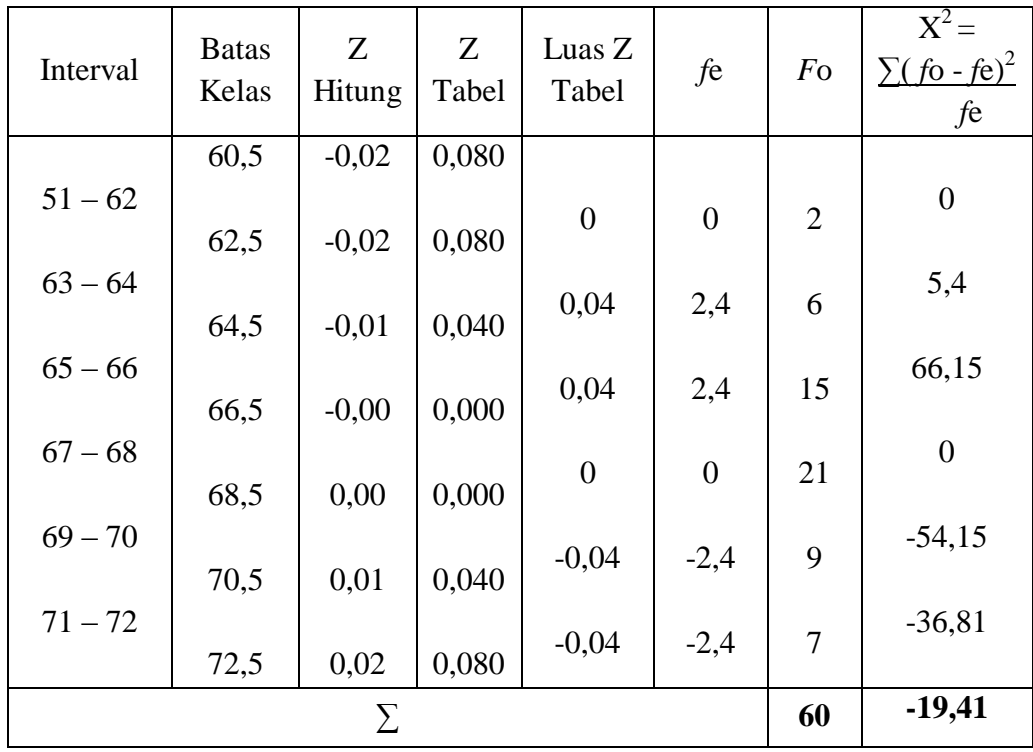

Menghitung Luas  $Z_{\text{table}}$ , dengan rumus :

Luas Ztabel = Ztabel batas kelas bawah – Ztabel batas kelas atas

$$
Z_1 = 0,080 - 0,080 = 0
$$
  
\n
$$
Z_2 = 0,080 - 0,040 = 0,04
$$
  
\n
$$
Z_3 = 0,040 - 0,000 = 0
$$
  
\n
$$
Z_4 = 0,000 - 0,000 = 0
$$
  
\n
$$
Z_5 = 0,000 - 0,040 = -0,40
$$
  
\n
$$
Z_6 = 0,040 - 0,080 = -0,04
$$

Menghitung nilai *fe* (Frekuensi yang diharapkan), dengan rumus :

$$
fe = \text{Luas } Z_{\text{table}} \times n
$$
  
\n
$$
fe_1 = 0 \times 60 = 0
$$
  
\n
$$
fe_2 = 0,04 \times 60 = 2,4
$$
  
\n
$$
fe_3 = 0,04 \times 60 = 2,4
$$
  
\n
$$
fe_4 = 0 \times 60 = 0
$$
  
\n
$$
fe_5 = -0,04 \times 60 = -2,4
$$
  
\n
$$
fe_6 = -0,04 \times 60 = -2,4
$$

c. Mencari Chi Kuadrat  $(X^2)$  hitung, dengan rumus :

 $X^2 = \sum (f_0 - f_0)^2$ 

$$
fe
$$
  
= 0 + 5,4 + 66,15 + 0 + (-54,15) + (-36,81) = -19,41

d. Mencari derajat kebebasan, dengan rumus :

 $dk = K -3$  $= 7 - 3 = 4$ 

e. Menentukan Chi Kuadrat tabel dengan taraf signifikan 5% dari dk =  $4$ 

$$
X2tablel = (1-a) (dk)
$$

$$
= (1-0,05) (4) = 9,488
$$

Penulis menguji hipotesis dengan membandingkan nilai, yaitu :

Jika  $X_{\text{hitung}}^2 < X_{\text{table}}^2$ : sampel berasal dari populasi yang berdistribusi normal.

Jika  $X_{\text{hitung}}^2 > X_{\text{table}}^2$ : sampel yang berasal dari populasi yang berdistribusi tidak normal.

Adapun Hipotesis yang diujikan, yaitu:

 $H<sub>o</sub>$ : Sampel berasal dari populasi yang berdistribusi normal.

H<sup>a</sup> : Sampel yang berasal dari populasi yang berdistribusi tidak normal.

Berdasarkan hasil yang diperoleh, maka Chi Kuadrat  $(X^2)$  hitung lebih kecil dari Chi Kuadrat tabel (-19,41 > 9,488), artinya sampel berasal dari populasi yang berdistribusi normal dan  $H<sub>o</sub>$  diterima.

#### **B. Analisis Data Minat Belajar Akidah Akhlak (Variabel Y)**

Untuk mengetahui data minat belajar siswa, penulis menyebarkan angket dalam bentuk pertanyaan kepada siswa kelas VIII berjumlah 60 siswa yang dijadikan sampel. Selanjutnya jawaban siswa terhadap item angket diberi skor dengan menggunakan skala likert.

Untuk jawaban SS (Sangat Setuju) = 4, S (Setuju) = 3, KS (Kurang Setuju) = 2, dan TS (Tidak Setuju) = 1, merupakan nilai untuk jawaban dari pertanyaan angket yang positif. Untuk jawaban pernyataan angket yang negatif berlaku sebaliknya, yaitu SS (Sangat Setuju) = 1, S (Setuju) = 2, KS (Kurang Setuju) = 3, dan TS (Tidak Setuju) = 4.

Data yang di peroleh mengenai strategi pembelajaran tim pendengar dengan jumlah responden sebanyak 60 siswa, disusun berdasarkan nilai terendah sampai tertinggi yaitu sebagai berikut :

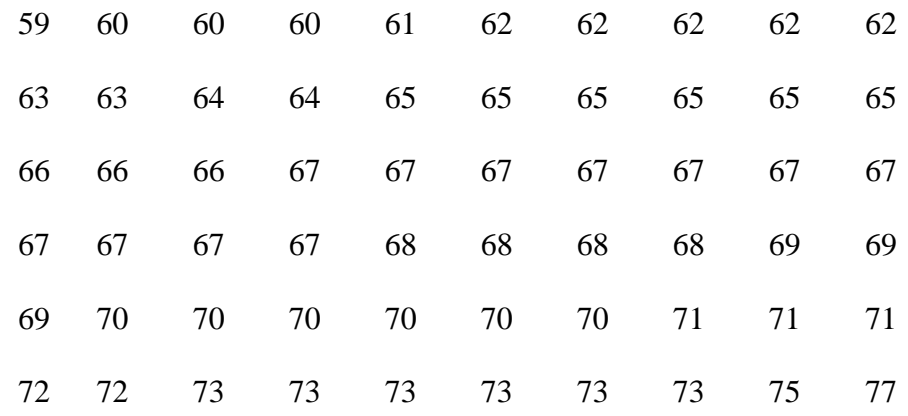

Berdasarkan data di atas dapat diklarifikasikan nilai terendah adalah 59 dan nilai tertinggi adalah 77, maka untuk melakukan analisis data variabel Y, penulis menggunakan langkah-langkah sebagai berikut:

- 1. Mencari nilai range, dengan rumus :
	- $R = H L$  $= 77 - 59$  $= 18$
- 2. Menentukan banyaknya kelas (K), dengan rumus :

 $K = 1 + (3,3)$  Log N  $= 1 + (3,3)$  Log 60  $= 1 + (3,3)$  1,778  $= 1 + 5,867$ = 6,867 dibulatkan menjadi 7 3. Menentukan panjang kelas (interval), dengan rumus :

$$
P = \frac{R}{K}
$$

$$
= \frac{18}{7}
$$

= 2,57 dibulatkan menjadi 3

4. Membuat tabel distribusi frekuensi

#### **Tabel 2.1**

#### **Distribusi frekuensi minat belajar**

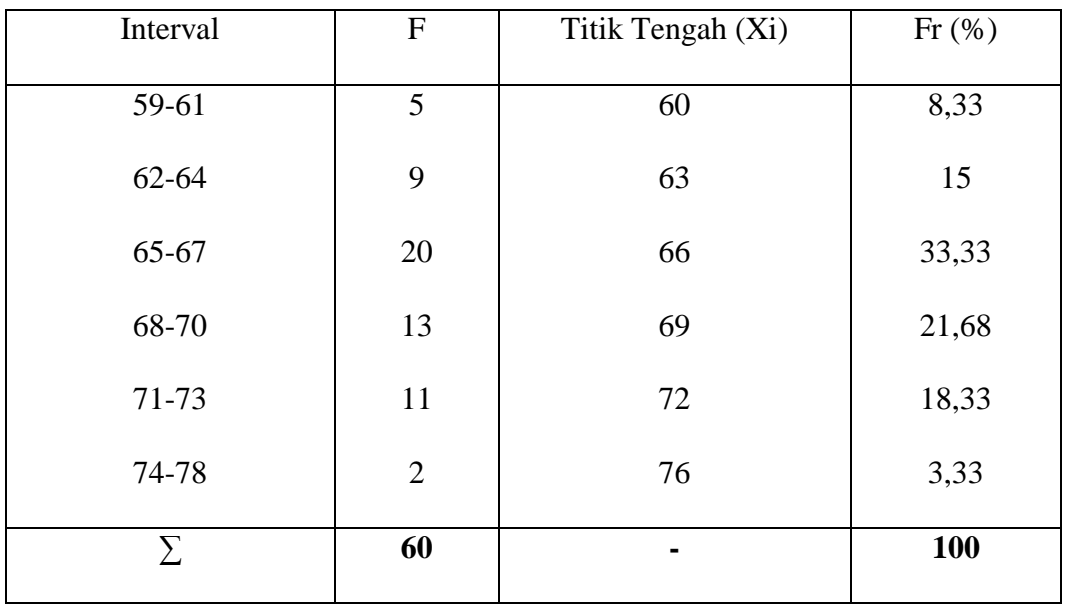

## **(Variabel Y)**

Berdasarkan tabel di atas, ternyata frekuensi terbanyak adalah, terdapat pada kelas interval ke, dengan frekuensi relatif pada tabel di atas. Penulis merubah dalam bentuk grafik histogram dan poligon di bawah ini.

# **Tabel 2.2**

# **Distribusi frekuensi minat belajar**

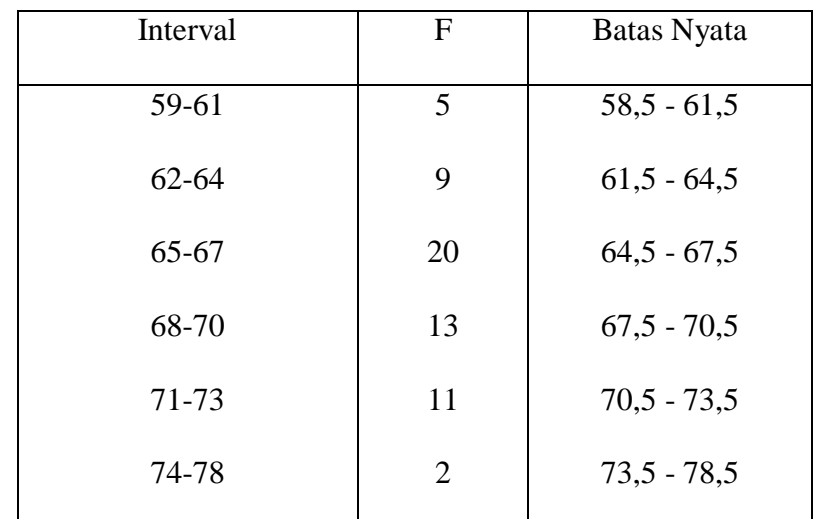

# **(Variabel Y)**

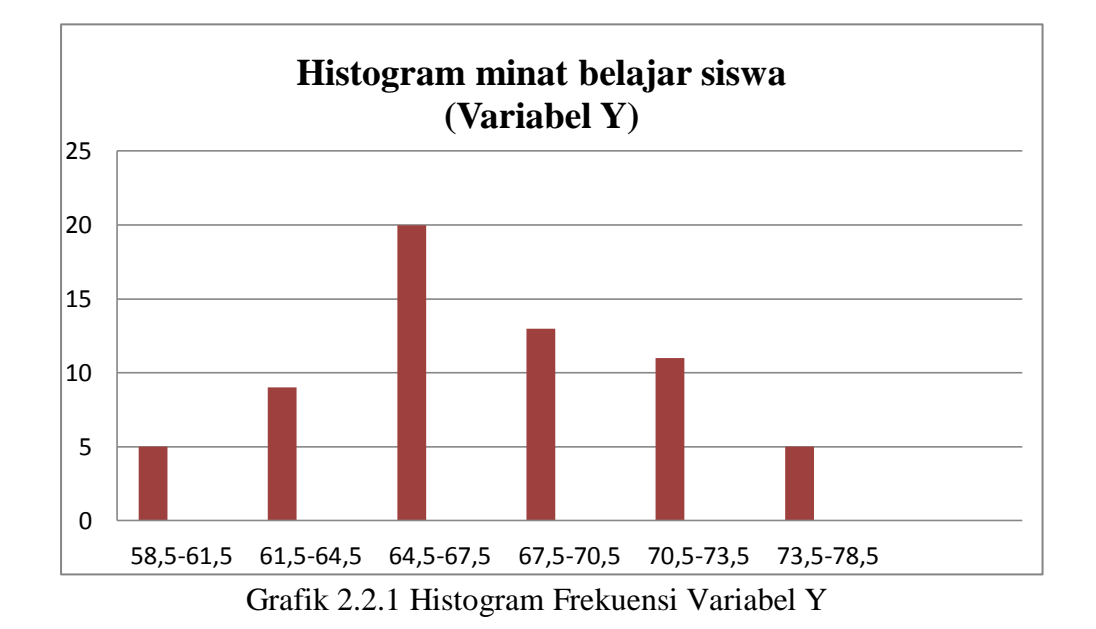

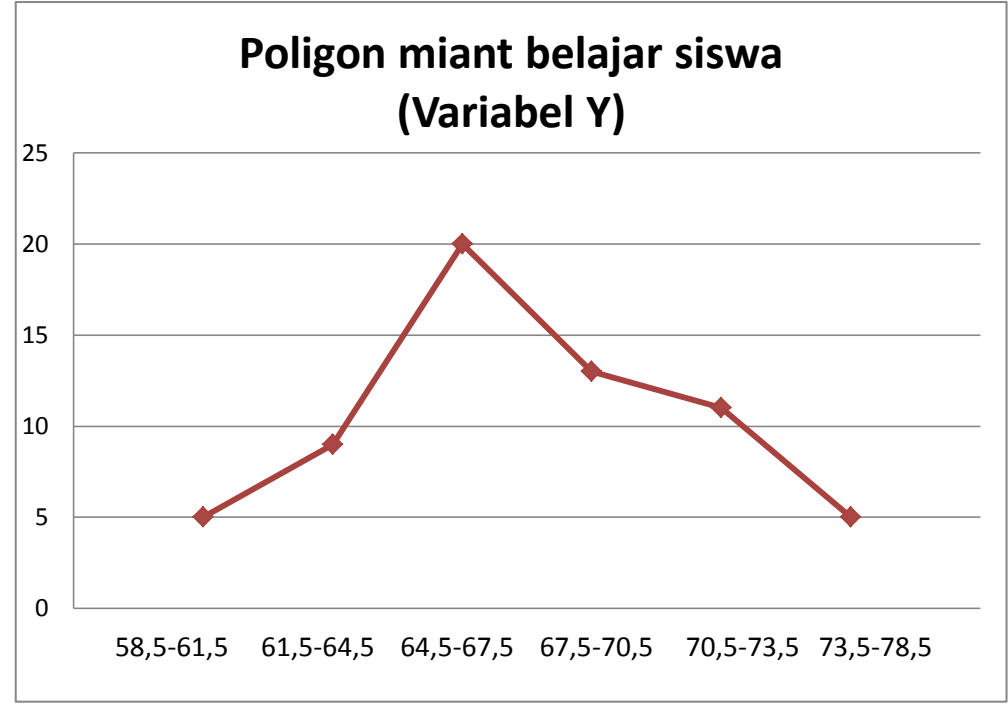

Grafik 2.2.2 Poligon Frekuensi Variabel Y

5. Menentukan mean, median dan modus

Analisis selanjutnya, penulis mencari nilai mean, median dan modus. Penulis membuat tabel distribusi frekuensi miant belajar siswa (variabel Y) sebagai berikut :

#### **Tabel 2.3**

#### **Distribusi frekuensi minat belajar siswa**

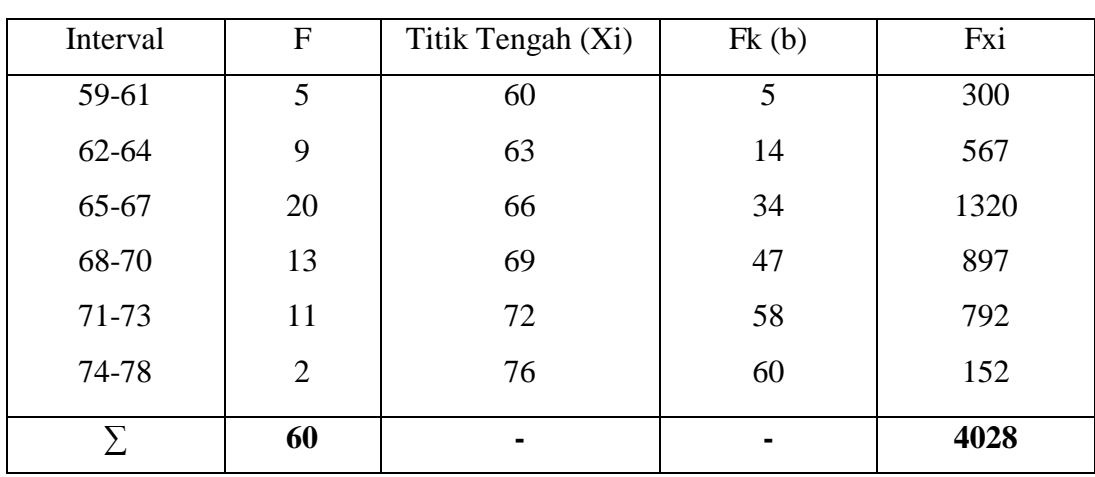

**(Variabel Y)**

a. Menghitung mean, dengan rumus :

$$
\overline{x} = \frac{\sum Fx}{N}
$$

$$
= \frac{4028}{60}
$$

$$
= 67,13
$$

b. Menghitung median yang ada, dengan rumus :

$$
Me = b + P \frac{\frac{1}{2}N - F}{f}
$$
  
= 67,5 + 3 $\frac{\frac{1}{2}60 - 14}{20}$   
= 67,5 + 3 $\frac{30 - 14}{20}$   
= 67,5 + 3 $\frac{16}{20}$   
= 67,5 + 3(0,8)  
= 67,5 + 2,4 = 69,9

c. Menghitung modus dengan rumus :

Mo = b + p {b1 / b1 + b2}

\n
$$
= 67,5 + 3 {11 / 11 + 7}
$$
\n
$$
= 67,5 + 3 {11 / 18}
$$
\n
$$
= 67,5 + 3 (0,61)
$$
\n
$$
= 67,5 + 1,83
$$
\n
$$
= 69,33
$$

Berdasarkan hasil perhitungan di atas, bahwa nilai modus lebih besar dari nilai mean dan median. Adapun nilai mean tersebut 67,13,

median sebesar 69,9 dan nilai modus sebesar 69,33. Setelah diurutkan data terkecil sampai terbesar jumlah data ganjil, maka mediannya adalah nilai yang terletak di tengah-tengah, yaitu 69,9 dan modus (nilai yang sering muncul atau data yang frekuensinya paling banyak) adalah 69,33. Hal tersebut berarti respon siswa terhadap minat belajar Akidah Akhlak baik. Selain itu, nilai mean, median dan modus tidak memiliki selisih yang banyak.

6. Menghitung standar deviasi

Selanjutnya, mencari standar deviasi atau simpangan baku dengan langkah-langkah yaitu mencari deviasi; mengurangi nilai tengah tiap kelas dengan nilai mean, mengkuadratkan deviasi, mengalikan deviasi dengan frekuensi tiap kelas. Untuk lebih jelas dibuat tabel sebagai berikut :

#### **Tabel 2.4**

#### **Distribusi frekuensi strategi tim pendengar**

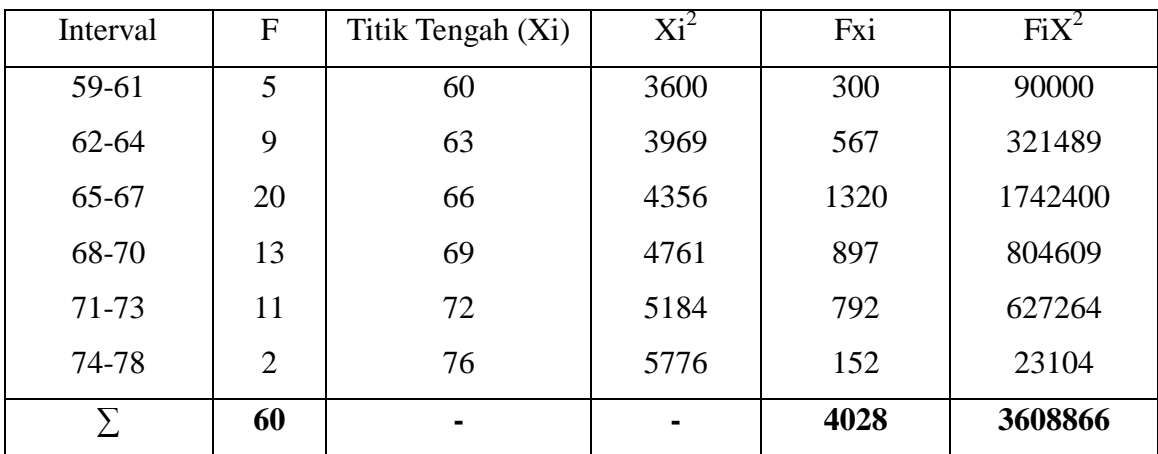

#### **(Variabel Y)**

Menghitung standar deviasi, dengan rumus :

$$
SD = \frac{\sqrt{\sum FXi2 - (\sum FXi)2}}{N}
$$
  
=  $\frac{\sqrt{3608866 - (4028)2}}{60}$   
=  $\sqrt{60147,7667 - 270431,067} = \sqrt{-210283,3} = 145,887$ 

- 7. Analisis tes normalitas
	- a. Menghitung nilai Z, dengan rumus :

$$
Z_1 = \frac{58,5 - 67,13}{145,887} = -0,05
$$
  
\n
$$
Z_2 = \frac{61,5 - 67,13}{145,887} = -0,03
$$
  
\n
$$
Z_3 = \frac{64,5 - 67,13}{145,887} = -0,01
$$
  
\n
$$
Z_4 = \frac{67,5 - 67,13}{145,887} = 0,00
$$
  
\n
$$
Z_5 = \frac{70,5 - 67,13}{145,887} = 0,02
$$
  
\n
$$
Z_6 = \frac{73,5 - 67,13}{145,887} = 0,04
$$
  
\n
$$
Z_7 = \frac{78,5 - 67,13}{145,887} = 0,07
$$

b. Tabel penolong pengujian normalitas

## **Tabel 2.5**

# **Tabel penolong untuk pengujian normalitas**

# **Data minat belajar siswa**

## **(Variabel Y)**

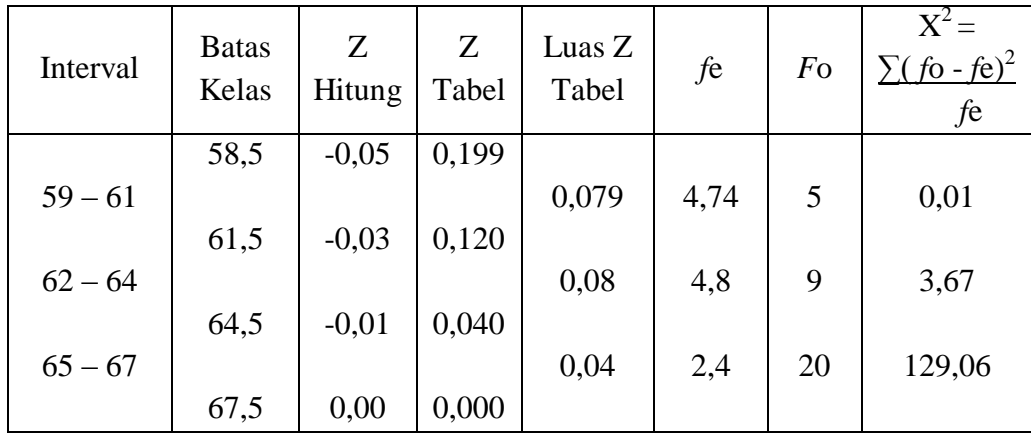

| $68 - 70$ |      |      |       | $-0,08$  | $-4,8$  | 13             | $-66,00$ |
|-----------|------|------|-------|----------|---------|----------------|----------|
|           | 70,5 | 0,02 | 0,080 |          |         |                |          |
| $71 - 73$ |      |      |       | $-0,08$  | $-4,8$  | 11             | $-52,00$ |
|           | 73,5 | 0,04 | 0,160 |          |         |                |          |
| $74 - 78$ |      |      |       | $-0,119$ | $-4,74$ | $\overline{2}$ | $-9,58$  |
|           | 78,5 | 0,07 | 0,279 |          |         |                |          |
|           |      |      |       |          | 60      | 2,16           |          |

Menghitung Luas Ztabel, dengan rumus :

Luas Ztabel =, Ztabel batas kelas bawah – Ztabel batas kelas atas

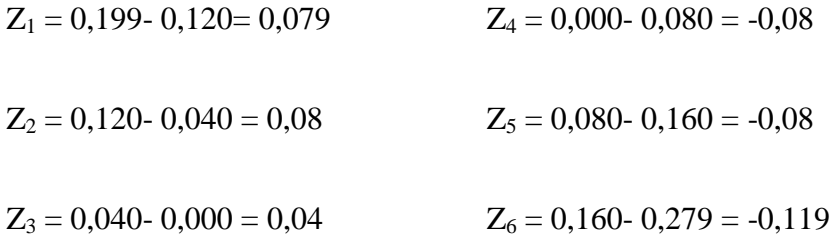

Menghitung nilai *fe* (Frekuensi yang diharapkan), dengan rumus :

$$
fe = \text{Luas } Z_{\text{table}} \times n
$$
  
\n
$$
fe_1 = 0,079 \times 60 = 4,74
$$
  
\n
$$
fe_2 = 0,08 \times 60 = 4,8
$$
  
\n
$$
fe_3 = 0,04 \times 60 = 2,4
$$
  
\n
$$
fe_4 = -0,80 \times 60 = -4,8
$$
  
\n
$$
fe_5 = -0,08 \times 60 = -4,8
$$
  
\n
$$
fe_6 = -0,079 \times 60 = -4,74
$$

c. Mencari Chi Kuadrat  $(X^2)$  hitung, dengan rumus :

$$
X^{2} = \sum (f \cdot f e)^{2}
$$
  
fe  
= 0,01 + 3,67 + 129,06 + (-66,00) + (-52,00) + (-9,58) = 2,16

d. Mencari derajat kebebasan, dengan rumus :

$$
dk = K -3
$$

$$
= 7 - 3 = 4
$$

e. Menentukan Chi Kuadrat tabel dengan taraf signifikan 5% dari dk  $= 4$  $X^2_{\text{ table}} = (1-a)$  (dk)  $= (1-0.05) (4) = 9,488$ 

Penulis menguji hipotesis dengan membandingkan nilai, yaitu :

Jika  $X_{\text{hitung}}^2 < X_{\text{table}}^2$ : sampel berasal dari populasi yang berdistribusi normal.

Jika  $X_{\text{hitung}}^2 > X_{\text{table}}^2$ : sampel yang berasal dari populasi yang berdistribusi tidak normal.

Adapun Hipotesis yang diujikan, yaitu:

H<sup>o</sup> : Sampel berasal dari populasi yang berdistribusi normal.

H<sup>a</sup> : Sampel yang berasal dari populasi yang berdistribusi tidak normal.

Berdasarkan hasil yang diperoleh, maka Chi Kuadrat  $(X^2)$  hitung lebih kecil dari Chi Kuadrat tabel ( 2,16 > 9,488), artinya sampel berasal dari populasi yang berdistribusi normal dan  $H_0$  diterima.

# **C. Analisis Korelasi Strategi Pembelajaran Tim Pendengar Dengan Minat Belajar Akidah Akhlak**

Analisis ini bermaksud untuk mengetahui korelasi hubungan antara strategi pembelajaran tim pendengar (variabel X) dengan minat belajar Akidah Akhlak (variabel Y). Adapun langkah-langkah yang ditempuh adalah sebagai berikut :

|                |                        | <b>Skor</b> |    | $X^2$ | $Y^2$ | X.Y  |  |
|----------------|------------------------|-------------|----|-------|-------|------|--|
| N <sub>o</sub> | Nama Responden         | (Variabel)  |    |       |       |      |  |
|                |                        | X           | Y  |       |       |      |  |
| $\mathbf{1}$   | Adi Wijaya             | 66          | 62 | 4356  | 3844  | 4092 |  |
| $\overline{2}$ | Aisyah                 | 63          | 60 | 3969  | 3600  | 3780 |  |
| 3              | Ami Rinta Pratiwi      | 65          | 65 | 4225  | 4225  | 4225 |  |
| $\overline{4}$ | Asmunah                | 66          | 66 | 4356  | 4356  | 4356 |  |
| 5              | Ayu Nengsih            | 61          | 60 | 3721  | 3600  | 3660 |  |
| 6              | Ayunah                 | 69          | 62 | 4761  | 3844  | 4278 |  |
| $\overline{7}$ | Ayunih                 | 68          | 71 | 4624  | 5041  | 4828 |  |
| 8              | Dahlia                 | 65          | 70 | 4225  | 4900  | 4550 |  |
| 9              | Efa                    | 68          | 70 | 4624  | 4900  | 4760 |  |
| 10             | Elis Nurkhalishah      | 69          | 69 | 4761  | 4761  | 4761 |  |
| 11             | Fahroji                | 68          | 68 | 4624  | 4624  | 4624 |  |
| 12             | Faizah                 | 67          | 73 | 4489  | 5329  | 4891 |  |
| 13             | Fitriyani              | 66          | 66 | 4356  | 4356  | 4356 |  |
| 14             | Hendra                 | 63          | 60 | 3969  | 3600  | 3780 |  |
| 15             | Iin Inawati            | 65          | 65 | 4225  | 4225  | 4225 |  |
| 16             | Ina Ufiyah             | 69          | 73 | 4761  | 5329  | 5037 |  |
| 17             | Karina                 | 61          | 62 | 3721  | 3844  | 3782 |  |
| 18             | Karina Dewi            | 70          | 70 | 4900  | 4900  | 4900 |  |
| 19             | Mufarihah              | 68          | 62 | 4624  | 3844  | 4216 |  |
| 20             | Muhidin                | 64          | 59 | 4096  | 3481  | 3776 |  |
| 21             | Mulyati                | 72          | 72 | 5184  | 5184  | 5184 |  |
| 22             | Nuraeni                | 67          | 67 | 4489  | 4489  | 4489 |  |
| 23             | Nurul Umamah           | 68          | 68 | 4624  | 4624  | 4624 |  |
| 24             | Rohita                 | 70          | 70 | 4900  | 4900  | 4900 |  |
| 25             | Saliroh                | 67          | 67 | 4489  | 4489  | 4489 |  |
| 26             | Sihabudin              | 66          | 72 | 4356  | 5184  | 4752 |  |
| 27             | Siti Hajijah           | 71          | 73 | 5041  | 5329  | 5183 |  |
| 28             | Siti Nur Asmaliyah     | 67          | 67 | 4489  | 4489  | 4489 |  |
| 29             | Suharyanti             | 66          | 70 | 4356  | 4900  | 4620 |  |
| 30             | Tasya Horidata Safitri | 72          | 77 | 5184  | 5929  | 5544 |  |
| 31             | Abdul Wahid            | 64          | 64 | 4096  | 4096  | 4096 |  |
| 32             | Alfiyah                | 68          | 68 | 4624  | 4624  | 4624 |  |
| 33             | Anis Fuad              | 67          | 67 | 4489  | 4489  | 4489 |  |

**Tabel 4**

**Data Variabel X dan Variabel Y**

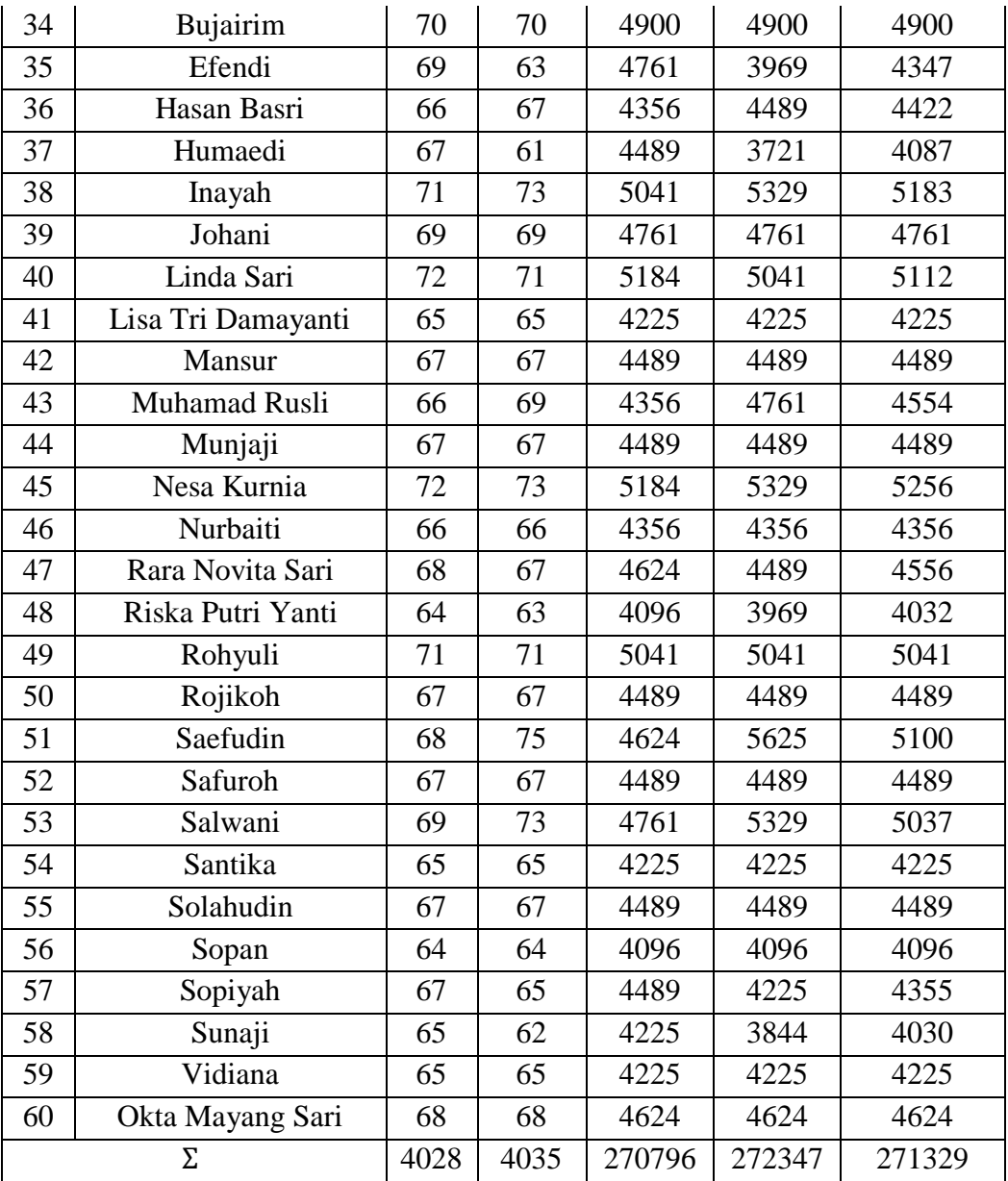

Berdasarkan data pada tabel di atas, maka diketahui:

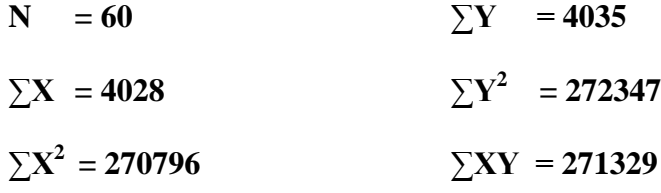

1. Analisis Regresi, dengan rumus :

2.  $Y = a + bX$ 

$$
a = \frac{(\Sigma X^2)(\Sigma Y) - (\Sigma X)(\Sigma XY)}{N \Sigma X^2 - (\Sigma X)^2}
$$
  
= 
$$
\frac{(270796)(4035) - (4028)(271329)}{(60)(270796) - (4028)^2}
$$
  
= 
$$
\frac{1092661860 - 1092913212}{16247760 - 16224784} = \frac{-251352}{22976} = -10,9397 \text{ dibulatkan menjadi -10,9}
$$
  

$$
b = \frac{N \Sigma XY - (\Sigma X)(\Sigma Y)}{N \Sigma X^2 - (\Sigma X)^2}
$$
  
= 
$$
\frac{(60)(271329) - (4028)(4035)}{(60)(270796) - (4028)^2}
$$
  
= 
$$
\frac{16279740 - 16252980}{16247760 - 162524784} = \frac{26760}{22976} = 1,1646 \text{ dibulatkan menjadi 1,1}
$$

Berdasarkan hasil perhitungan di atas, maka persamaan regresinya adalah -10,2 + 1,1 X, artinya setiap perubahan dari satuan variabel maka akan terjadi perubahan pula sebesar 1,1 terhadap konstan -10,9.

3. Menentukan Koefosien Korelasi, dengan rumus:

$$
\begin{aligned}\n\Gamma_{xy} &= \frac{\text{NEXY} - (\text{ZX})(\text{ZY})}{\sqrt{\text{NEXZ}^2 - (\text{ZX})^2 \text{NXY}^2 - (\text{ZY})^2}} \\
&= \frac{(60)(271329) - (4028)(4035)}{\sqrt{\{(60)\ 270796 - (4028)^2\} (60)(272347) - (4035)^2}} \\
&= \frac{16279740 - 16252980}{\sqrt{\{(16247760 - 16224784)\} (16340820) - (16281225)\}}} \\
&= \frac{26760}{\sqrt{(22976)(59595)}} \\
&= \frac{26760}{\sqrt{1369254720}} \\
&= \frac{26760}{37003,44} = 0,7231 \text{ dibulatkan menjadi } 0,72\n\end{aligned}
$$

Berdasarkan hasil dari nilai koefisien korelasi di atas, maka untuk menginterpretasikan nilai tersebut menggunakan *"r" Product Moment* dengan tabel berikut :

**Tabel 4.1**

| Interpretasi nilai koefisien korelasi "r" product moment |  |  |  |  |  |  |
|----------------------------------------------------------|--|--|--|--|--|--|
|----------------------------------------------------------|--|--|--|--|--|--|

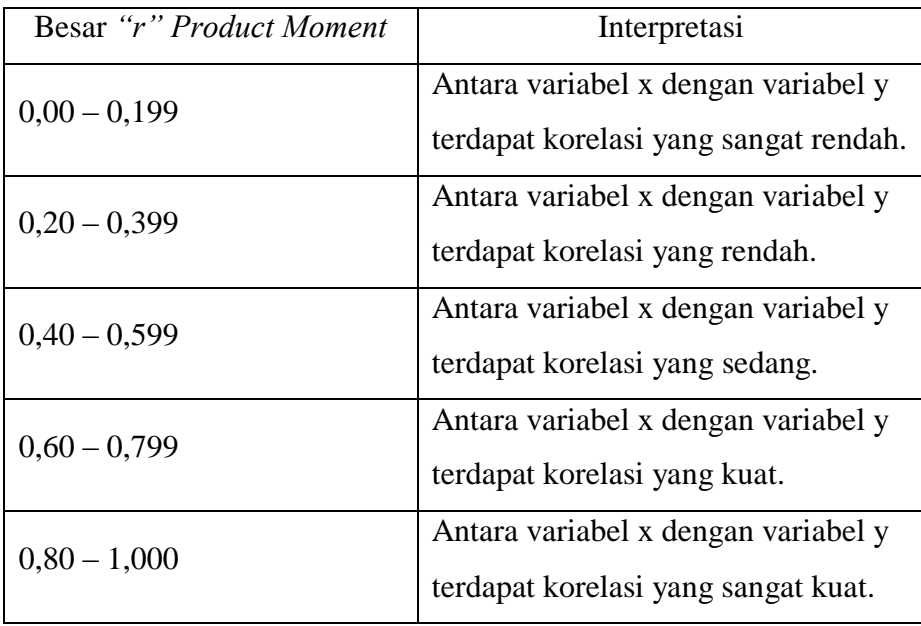

Berdasarkan hasil dari nilai koefisien korelasi dan tabel interpretasi di atas, diketahui bahwa indeks koefisien korelasi sebesar 0,72, setelah dikonsultasikan dengan tabel interpretasi ternyata angka *"r"* 0,72 berada di antara urutan ke 4 pada tabel interpretasi, yaitu 0,60 – 0,799 yang berarti pengaruh strategi tim pendengar (variabel X) terhadap minat belajar Akidah Akhlak (variabel Y) di MTs Tarbiyatul Akhlak Kabupaten Serang terdapat korelasi yang kuat.

- 4. Menentukan Uji Signifikan Korelasi
	- a. Menentukan thitung, dengan rumus :

$$
t_{\text{hitung}} = \frac{r\sqrt{N-2}}{\sqrt{1-r^2}}
$$

$$
= \frac{0.72\sqrt{60-2}}{\sqrt{1-0.72^2}}
$$

$$
= \frac{0.72\sqrt{58}}{\sqrt{1-0.5184}}
$$

$$
= \frac{0,72(7,61)}{\sqrt{0,4816}}
$$

$$
= \frac{5,4792}{0,6939} = 7,89
$$

b. Menentukan derajat kebebasan, dengan rumus :

 $Dk = N - 2$ 

 $= 60 - 2 = 58$ 

c. Menentukan distribusi t<sub>tabel</sub> dengan tarafsignifikan 5% dan dk 58, yaitu:

 $t_{\text{table}} = (1-a)$  (dk)  $= (1-0.05) (58) = 0.374$ 

Berdasarkan hasil perhitungan di atas, dapat diketahui bahwa thitung  $= 7,89$  dan t<sub>tabel</sub>  $= 0,374$  maka thitung ttabel dengan demikian hipotesis alternatif (Ha) diterima, sedangkan hipotesis nihil (Ho) ditolak.

Kesimpulannya adalah terdapat korelasi yang positif dan signifikan antara penggunaan strategi tim pendengar (variabel X) dengan minat belajar Akidah Akhlak (variabel Y)

5. Menentukan besarnya kontribusi variabel X terhadap variabel Y menggunakan koefesien determinasi, dengan rumus:

 $Cd = r^2 \times 100\%$ 

 $= 0.72^2 \times 100\%$ 

 $= 0.5184 \times 100\% = 51,84\%$ 

Berdasarkan hasil perhitungan di atas, dapat diketahui bahwa nilai koefisien determinasi diperoleh sebesar 51,84%. Hal tersebut menunjukan bahwa pengaruh strategi tim pendengar (variabel X) terhadap minat belajar Akidah Akhlak (variabel Y) sebesar 51,84%, sedangkan sisanya 48,16% dipengaruhi oleh faktor lain.